# 

有限積分法では 2 種類の *Y ee* 格子と呼ばれる空間格子で空間を分割する.その空間に

 $\rm TM_{0}$ 

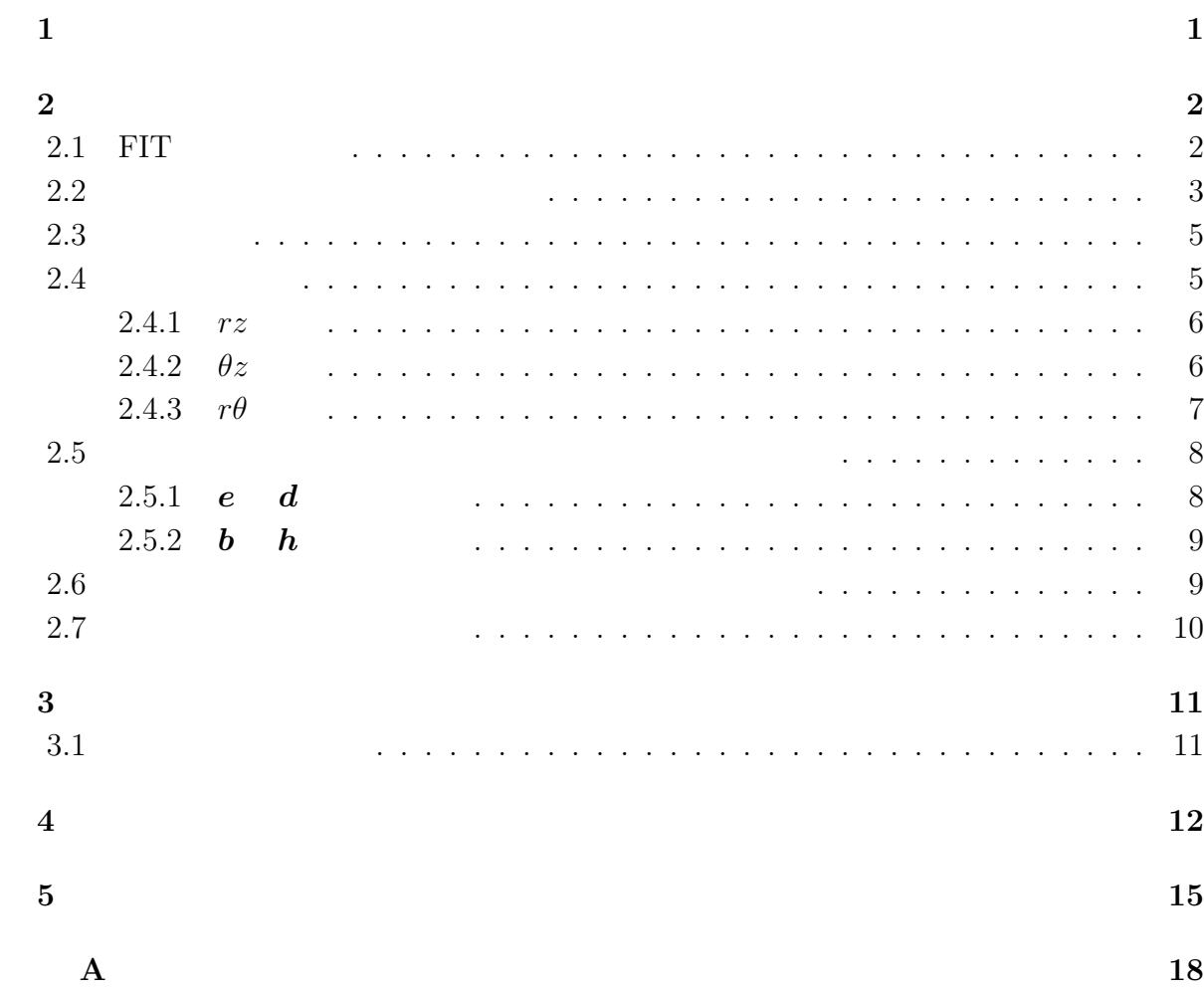

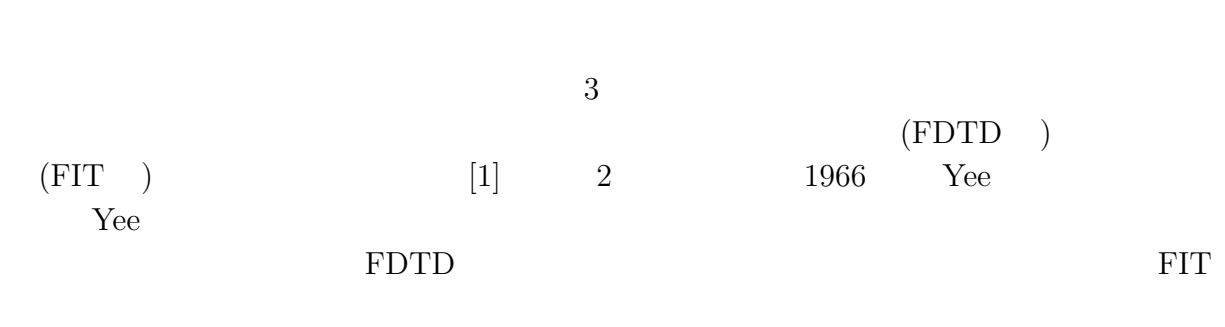

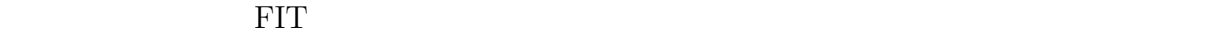

**1**章 序論

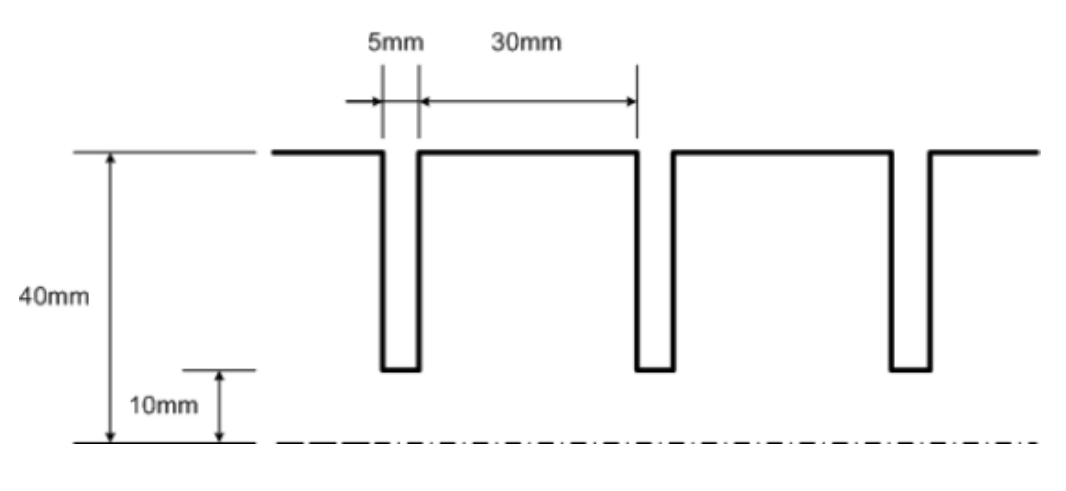

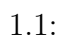

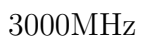

**2**章 有限積分法による電磁場解析理論

# **2.1 FIT**

$$
(\rho=0,\,\boldsymbol{j}=0)
$$

$$
\nabla \cdot \mathbf{D} = 0 \tag{2.1}
$$

$$
\nabla \cdot \mathbf{B} = 0 \tag{2.2}
$$

$$
\nabla \times \boldsymbol{E} = -\frac{\partial \boldsymbol{B}}{\partial t} \tag{2.3}
$$

$$
\nabla \times \mathbf{H} = \frac{\partial \mathbf{D}}{\partial t}
$$
 (2.4)

$$
D \qquad \qquad B \qquad \qquad E \qquad \qquad H
$$

$$
D = \varepsilon E \tag{2.5}
$$

$$
B = \mu H \tag{2.6}
$$

 $\varepsilon$  and  $\mu$ 

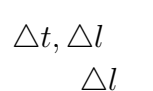

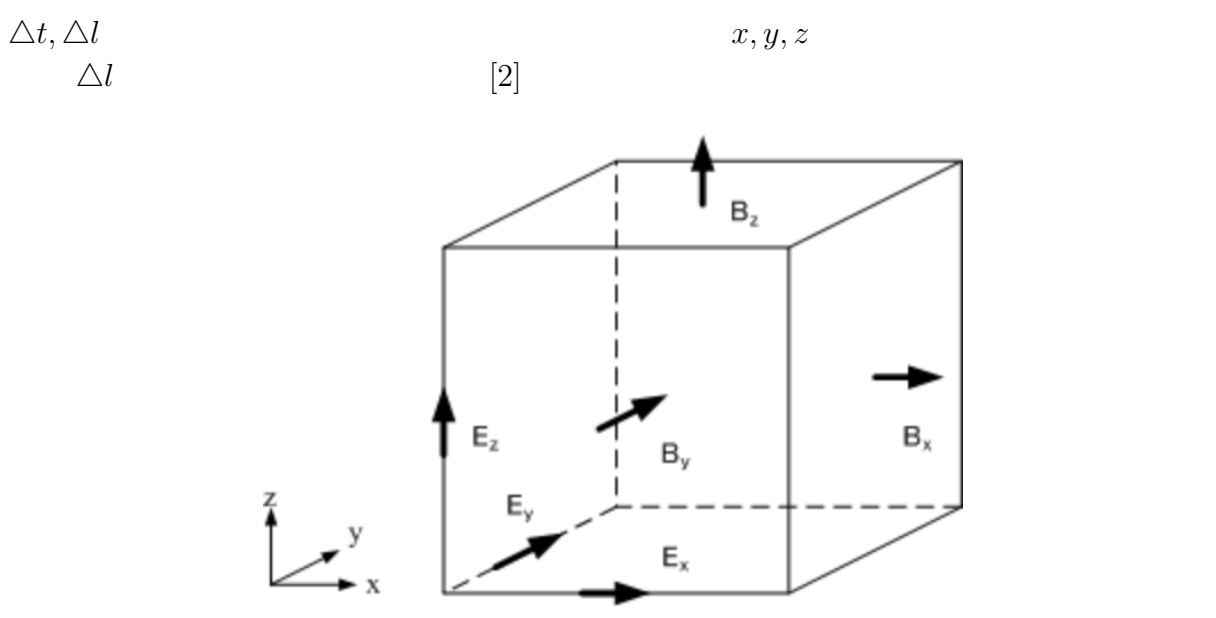

 $2.1:$  Yee

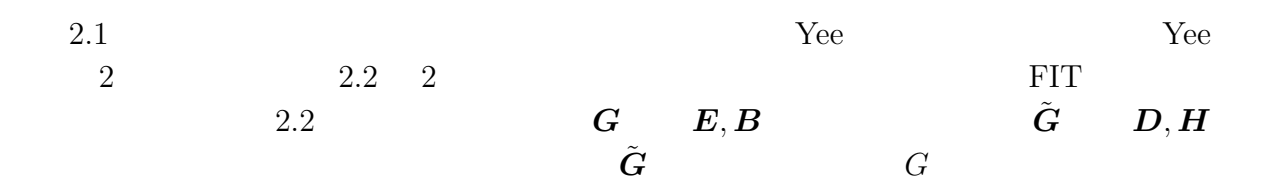

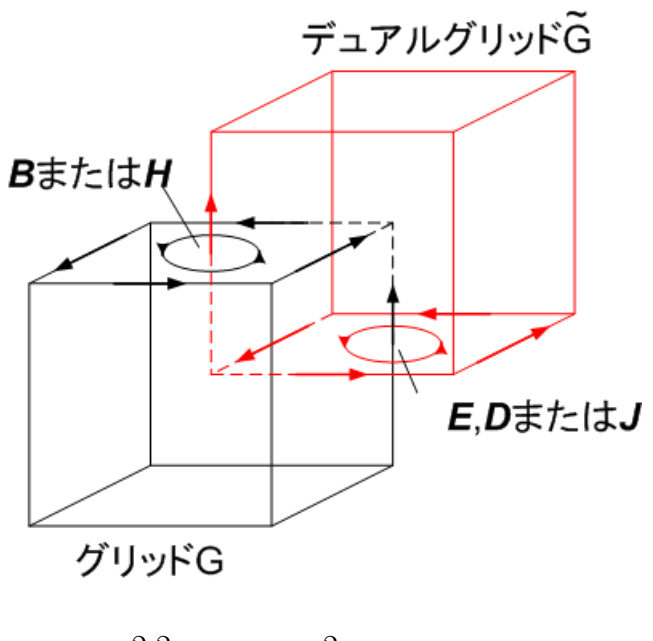

 $(2.3)$ 

 $2.2: 2$ 

**2.2**  $\blacksquare$ 

 $(2.4)$   $dS$ 

$$
\int \nabla \times \mathbf{E} \cdot \mathbf{n} \, dS = -\frac{\partial}{\partial t} \int \mathbf{B} \cdot \mathbf{n} \, dS \tag{2.7}
$$

$$
\int \nabla \times \mathbf{H} \cdot \mathbf{n} \, dS = \frac{\partial}{\partial t} \int \mathbf{D} \cdot \mathbf{n} \, dS \tag{2.8}
$$

$$
(2.7) \qquad (2.8)
$$

$$
\int \nabla \times \mathbf{E} \cdot \mathbf{n} \, dS = \int \mathbf{E} \, d\ell \tag{2.9}
$$

$$
\int \nabla \times \mathbf{H} \cdot \mathbf{n} \, dS = \int \mathbf{H} \, d\ell \tag{2.10}
$$

(2.7) (2.8)  
\n
$$
\oint \mathbf{E} \, d\ell = -\frac{\partial}{\partial t} \int \mathbf{B} \cdot \mathbf{n} \, dS
$$
\n(2.11)

$$
\oint \mathbf{H} \, d\ell = \frac{\partial}{\partial t} \int \mathbf{D} \cdot \mathbf{n} \, dS \tag{2.12}
$$

 $2.3$ 

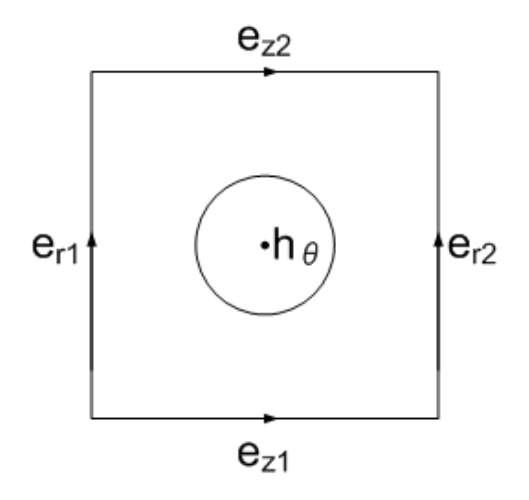

 $2.3$ :

$$
e = \int \mathbf{E} \, d\ell \tag{2.13}
$$

$$
\boldsymbol{b} = \int \boldsymbol{B} \cdot \boldsymbol{n} \ dS \tag{2.14}
$$

$$
h = \int_{c} H \, d\ell \tag{2.15}
$$

$$
\mathbf{d} = \int \mathbf{D} \cdot \mathbf{n} \, dS \tag{2.16}
$$

 $2.3$   $(2.11)$   $(2.12)$ 

$$
e_{y2} - e_{y1} - e_{x2} + e_{x1} = \dot{b}_z \tag{2.17}
$$

$$
h_{y2} - h_{y1} - h_{x2} + h_{x1} = \dot{d}_z \tag{2.18}
$$

$$
1,-1,0
$$

考えると,各グリッドの方程式の連立方程式になる.ここで,電場を各辺で積分した量 *e*

磁束を各面で積分した量 *b*,磁場を各辺で積分した量 *h*,電束密度を各面で積分した量 *d*

$$
1\qquad \qquad 1
$$

$$
\mathbf{e} = [e_{x1} \ \ e_{x2} \ \cdots e_{xn}]e_{y1} \ \ e_{y2} \ \cdots e_{yn}]e_{z1} \ \ e_{z2} \ \cdots e_{zn}]^t \tag{2.19}
$$

$$
\boldsymbol{b} = [b_{x1} \ \ b_{x2} \ \cdots b_{xn} | b_{y1} \ \ b_{y2} \ \cdots b_{yn} | b_{z1} \ \ b_{z2} \ \cdots b_{zn}]^t \tag{2.20}
$$

$$
\mathbf{h} = [h_{x1} \ \ h_{x2} \ \cdots \ h_{xn} | h_{y1} \ \ h_{y2} \ \cdots \ h_{yn} | h_{z1} \ \ h_{z2} \ \cdots \ h_{zn}]^t \tag{2.21}
$$

$$
\boldsymbol{d} = [d_{x1} \ \ d_{x2} \ \cdots d_{xn}|d_{y1} \ \ d_{y2} \ \cdots d_{yn}|d_{z1} \ \ d_{z2} \ \cdots d_{zn}]^t \tag{2.22}
$$

$$
(2.19) \qquad (2.20) \qquad (2.21) \qquad (2.22) \tag{2.17}
$$

$$
C \, \mathbf{e} = -\dot{\mathbf{b}} \tag{2.23}
$$

$$
\tilde{C} \ \mathbf{h} = \mathbf{d} \tag{2.24}
$$

(2.23) (2.24)  
\n
$$
1 -1 0
$$
 (2.3) (2.4) (2.24)  
\n $C, \tilde{C}$  rot  
\n(*div*)  $S \tilde{S}$   
\n $1 1$ 

## $2.3$

#### $1.1$

$$
(E_r, E_z, E_{\theta})
$$
\n
$$
(H_r, H_z, H_{\theta})
$$
\n
$$
(r, z, \theta)
$$
\n
$$
(F_r, E_z, E_{\theta})
$$
\n
$$
(F_r, E_z, H_{\theta})
$$
\n
$$
(r, z, \theta)
$$
\n
$$
(r, z)
$$
\n
$$
(r, z)
$$
\n
$$
(r, z)
$$
\n
$$
(r, z)
$$

# **2.4**

$$
(r,z)\qquad \qquad (t)\qquad \qquad
$$

$$
e(r, z, t) = e_{r,z}^t
$$
\n
$$
(2.26)
$$

$$
b(r, z, t) = b_{r, z}^{t}
$$
 (2.27)

 $h(r, z, t) = h_r^t$  $(2.28)$ 

$$
d(r, z, t) = d_{r,z}^t
$$
\n
$$
(2.29)
$$

#### $2.4.1 rz$

 $(2.23)$  2.4  $(2.11)$ 

I  $\boldsymbol{E}$   $d\ell =$ Z  $E_{z_{i,j-\frac{1}{2}}}^{n+\frac{1}{2}} d\ell E_{z_{i,j+\frac{1}{2}}}^{\,n+\frac{1}{2}} d\ell$ *−*  $E_{r_{i-\frac{1}{2},j}}^{n+\frac{1}{2}} d\ell +$  $E_{z_{i+\frac{1}{2},j}}^{n+\frac{1}{2}} d\ell$  $= e_{z_{i,j-\frac{1}{2}}}^{n+\frac{1}{2}} - e_{z_{i,j+\frac{1}{2}}}^{n+\frac{1}{2}}$  $-e_{r_{i-\frac{1}{2},j}}^{n+\frac{1}{2}}+e_{z_{i+\frac{1}{2}}}^{n+\frac{1}{2}}$  $(2.30)$ *−*  $\frac{\partial}{\partial t} \int \mathbf{B} \cdot \mathbf{n} \ dS = -\dot{b}_{\theta i,j}$  (2.31)

(2.30) (2.31) (2.23) 
$$
C
$$
  $b_{\theta i,j}$   $e_{z_{i,j-\frac{1}{2}}, e_{z_{i,j+\frac{1}{2}}}, e_{r_{i-\frac{1}{2},j}}, e_{r_{i+\frac{1}{2},j}}$   
1 -1 0

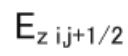

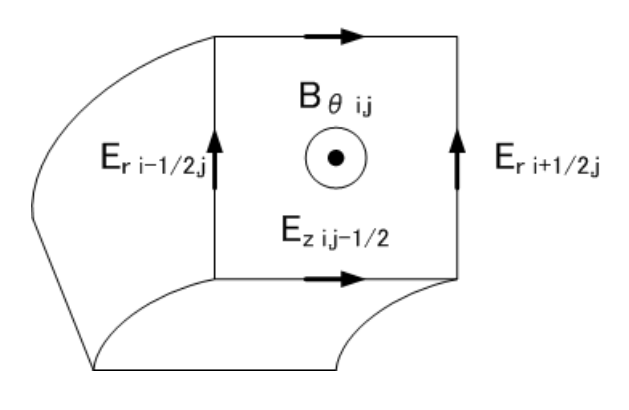

2.4:  $rz$ 

 $2.4.2$   $\theta z$ 

 $(2.24)$  2.5  $(2.12)$ 

$$
\oint \mathbf{H} \, d\ell = \int H_{\theta_{i-1,j}}^n \, d\ell - \int H_{\theta_{i,j}}^n \, d\ell
$$
\n
$$
= h_{\theta_{i-1,j}}^n - h_{\theta_{i,j}}^n \tag{2.32}
$$

$$
\frac{\partial}{\partial t} \int \mathbf{D} \cdot \mathbf{n} \, dS = \dot{d}_{r_{i-\frac{1}{2},j}} \tag{2.33}
$$

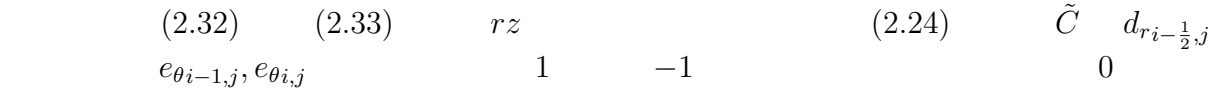

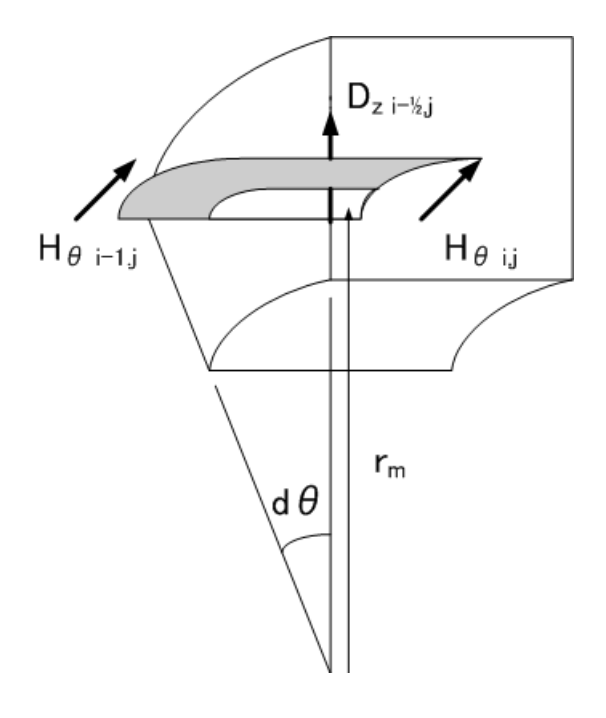

 $2.5: \theta z$ 

## **2.4.3**  $r\theta$

 $(2.24)$  2.6  $(2.12)$ 

$$
\oint \mathbf{H} \, d\ell = \int H_{\theta_{i,j+1}}^n \, d\ell - \int H_{\theta_{i,j}}^n \, d\ell
$$
\n
$$
= h_{\theta_{i,j+1}}^n - h_{\theta_{i,j}}^n \tag{2.34}
$$

$$
\frac{\partial}{\partial t} \int \mathbf{D} \cdot \mathbf{n} \, dS = \dot{d}_{z_{i,j} + \frac{1}{2}} \tag{2.35}
$$

(2.34) (2.35)  $rz$   $\theta z$  (2.24)  $\tilde{C}$ <br> $e_{\theta i,j+1}, e_{\theta i,j}$  1 -1  $d_{z,i,j+\frac{1}{2}}$   $e_{\theta i}$  $e_{\theta i,j+1}, e_{\theta i,j}$ 

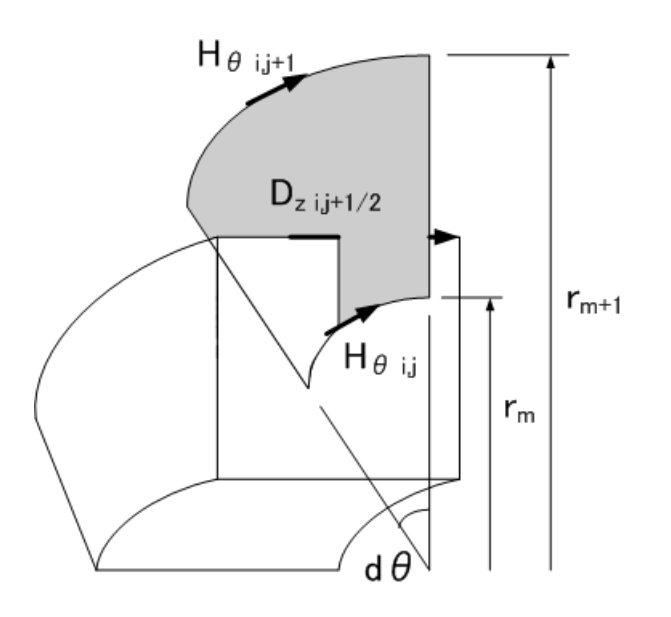

 $2.6: r\theta$ 

**2.5** 軸対称問題の有限積分法における電磁場の相互関係

 $C,\tilde C$  $(2.23)$   $(2.24)$  *e d b**h* る.ここでは,*e d b h* それぞれの相互関係について述べる.

## $2.5.1$  *e d*

 $\boldsymbol{E}$  **E**  $\boldsymbol{D}$  (2.5)  $\varepsilon$  $r$  and  $2.5$ 

$$
e_r = \int E_r \, d\ell = E_r \, d\ell \tag{2.36}
$$

$$
d_r = \int D_r \ dS = \varepsilon \int E_r \ dS = \varepsilon E_r \ d\ell \ r_m d\theta \qquad (2.37)
$$

$$
(2.36)\qquad \quad (2.37)
$$

 $d_r = \varepsilon e_r r_m d\theta$  (2.38)

 $r_m$ 

$$
z \hspace{2.5cm} 2.6
$$

$$
e_z = \int E_z \, d\ell = E_z \, d\ell \tag{2.39}
$$

$$
d_z = \int D_z \ dS = \varepsilon \int E_z \ dS = \varepsilon E_z \ d\ell \ \frac{1}{2} \left( r_{m+1}^2 - r_m^2 \right) d\theta \tag{2.40}
$$

 $(2.39)$   $(2.40)$ 

$$
d_z = \varepsilon e_z \frac{1}{2} \left( r_{m+1}^2 - r_m^2 \right) d\theta \tag{2.41}
$$

 $r_{m+1}, r_m$ 

**2.5.2 b h**  
**b h**  

$$
\mu
$$
 **2.4 B H** (2.6)

$$
b_{\theta} = \int B_{\theta} dS = B_{\theta} d\ell^{2}
$$
 (2.42)

$$
h_{\theta} = \int H_{\theta} \, d\ell = \frac{1}{\mu} \int B_{\theta} \, d\ell = \frac{1}{\mu} B_{\theta} \, r_{m} d\theta \tag{2.43}
$$

(2.42) 
$$
(2.43)
$$

$$
h_{\theta} = \frac{1}{\mu} \frac{1}{d\ell^2} b_{\theta} r_m d\theta \qquad (2.44)
$$

### **2.6** and  $\overline{a}$

(2.38) (2.41) (2.44) (2.24)  
\n
$$
\left(\frac{1}{\mu d\ell^2} r_m d\theta\right) \tilde{C} b_\theta = \left(r_m \qquad \frac{1}{2} r_{m+1}^2 - r_m^2\right) \left(\varepsilon d\theta\right) \dot{\mathbf{e}} \qquad (2.45)
$$

 $(2.45)$ 

$$
(A_r \t A_z) \tilde{C} b_{\theta} = \dot{\mathbf{e}} \t (2.46)
$$

$$
A_r = \left(\frac{1}{\varepsilon \mu \ d\ell^2}\right) \tag{2.47}
$$

$$
A_z = \left(\frac{1}{\varepsilon \mu \ d\ell^2}\right) \left(\frac{2r_m}{r_{m+1}^2 - r_m^2}\right) \tag{2.48}
$$

 $(2.46)$   $\tilde{C}$ 

$$
\hat{C} \ \mathbf{b} = \dot{\mathbf{e}} \tag{2.49}
$$

$$
\hat{C} \qquad \tilde{C} \qquad e_r \qquad \qquad A_r \qquad e_z \qquad \qquad A_z
$$

 $2.7$ 

 $(2.23)$   $(2.49)$ 

$$
-\dot{\boldsymbol{b}} = -\frac{\boldsymbol{b}^n - \boldsymbol{b}^{n-1}}{dt} \tag{2.50}
$$

$$
\dot{\mathbf{e}} = \frac{\mathbf{e}^{n + \frac{1}{2}} - \mathbf{e}^{n - \frac{1}{2}}}{dt} \tag{2.51}
$$

$$
dt \t(2.50) \t(2.51) \t(2.23)
$$

 $(2.49)$ 

$$
C e^{n - \frac{1}{2}} = -\frac{b^n - b^{n-1}}{dt}
$$
 (2.52)

$$
\hat{C} \; \mathbf{b}^n = \frac{\mathbf{e}^{n + \frac{1}{2}} - \mathbf{e}^{n - \frac{1}{2}}}{dt} \tag{2.53}
$$

$$
(2.52)\qquad \quad \ (2.53)
$$

$$
\mathbf{b}^n = \mathbf{b}^{n-1} - C \ e^{n - \frac{1}{2}} \ dt \tag{2.54}
$$

$$
e^{n+\frac{1}{2}} = e^{n-\frac{1}{2}} + \hat{C} b^n dt
$$
 (2.55)

$$
(2.54) \qquad (2.55)
$$

$$
dt \le \frac{1}{\sqrt{\left(\frac{1}{dx}\right)^2 + \left(\frac{1}{dy}\right)^2 + \left(\frac{1}{dz}\right)^2}} \frac{1}{C_0} \tag{2.56}
$$

$$
dx, dy, dx \quad xyz
$$
  $Yee$   

$$
C_0 \qquad C_0 = 299792458 \text{ [m/s]}
$$

# **3**章 数値計算

## $3.1$

 $\rm C++$  $1.$ 2.  $C, \hat{C}$  $3.$ 4.  $(2.54)$ 5.  $(2.55)$ 6.  $[3]$ 7. 計算結果の出力

 $(2.47)$   $(2.48)$   $C, \hat{C}$  $(2.54)$   $(2.55)$ 

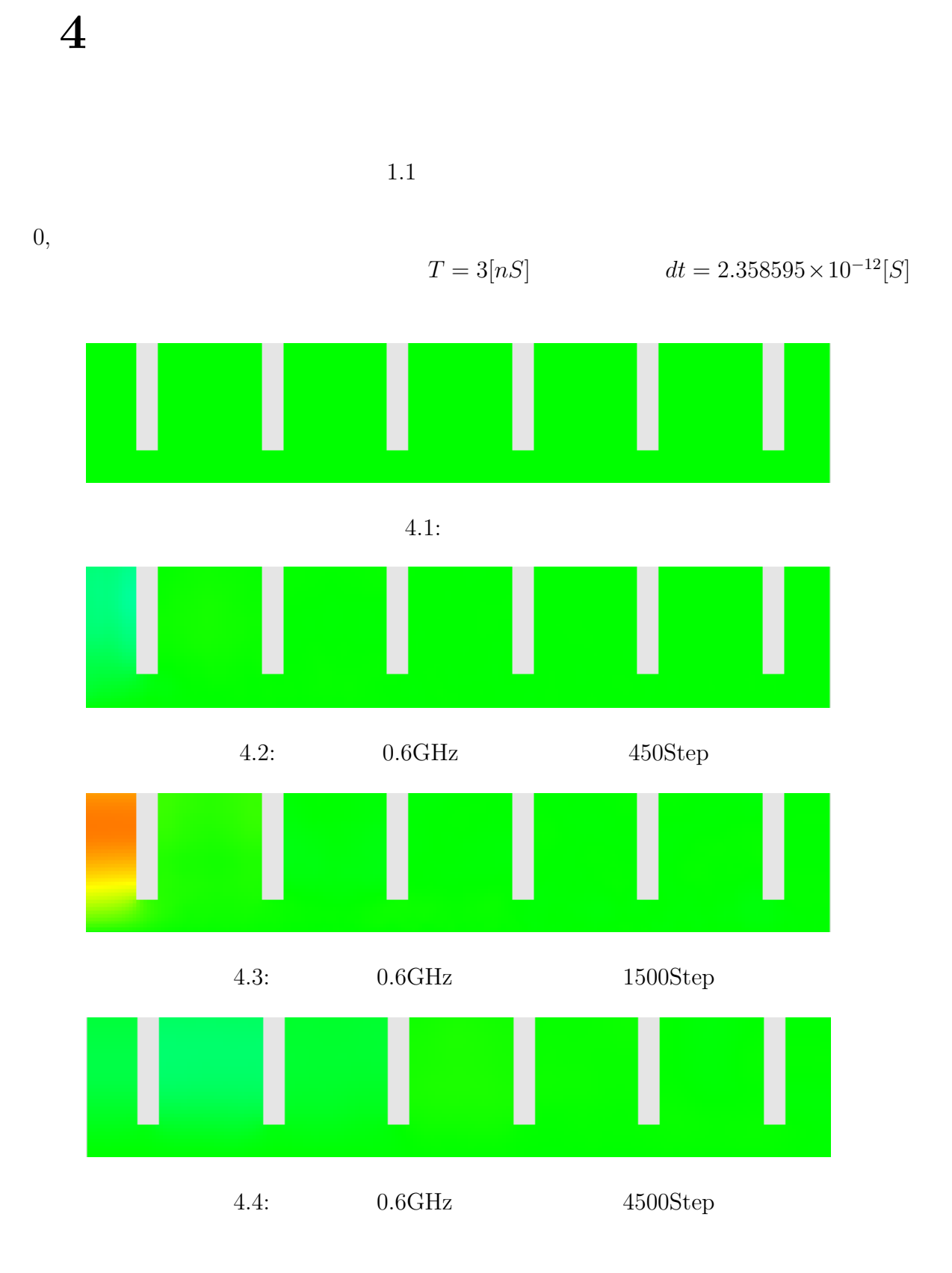

12

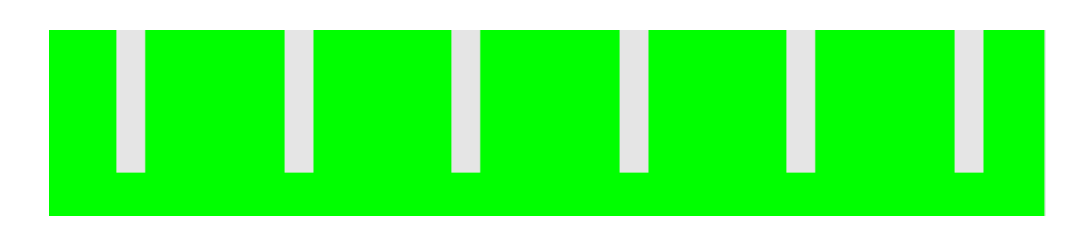

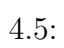

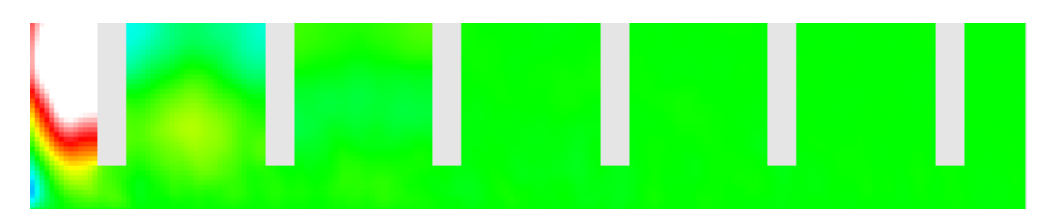

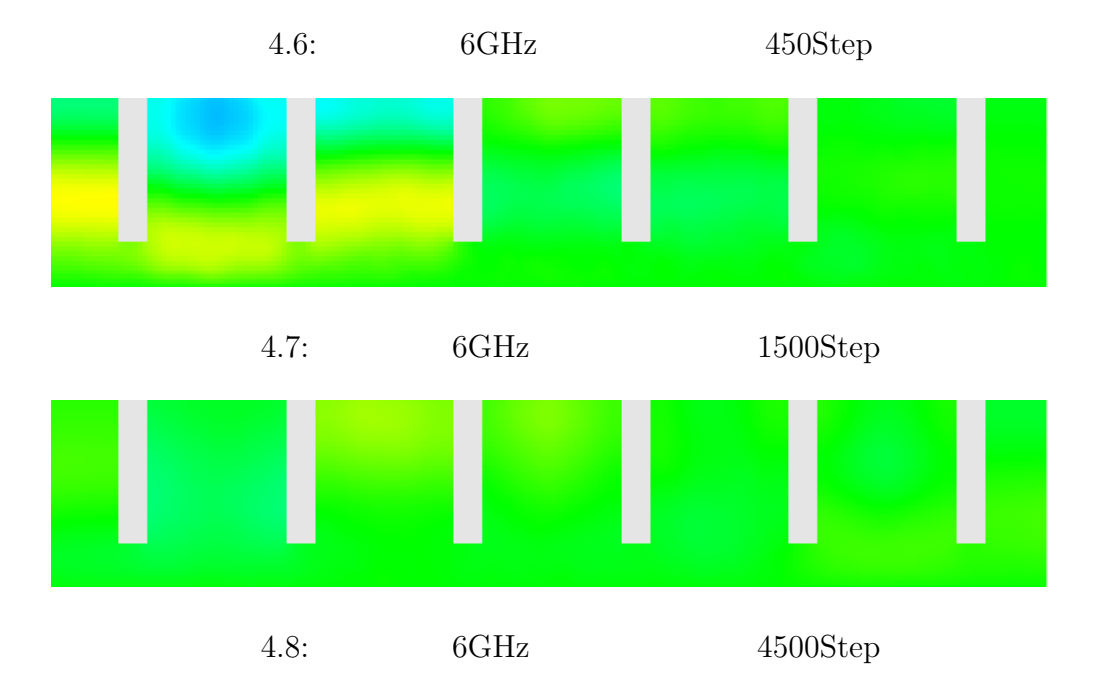

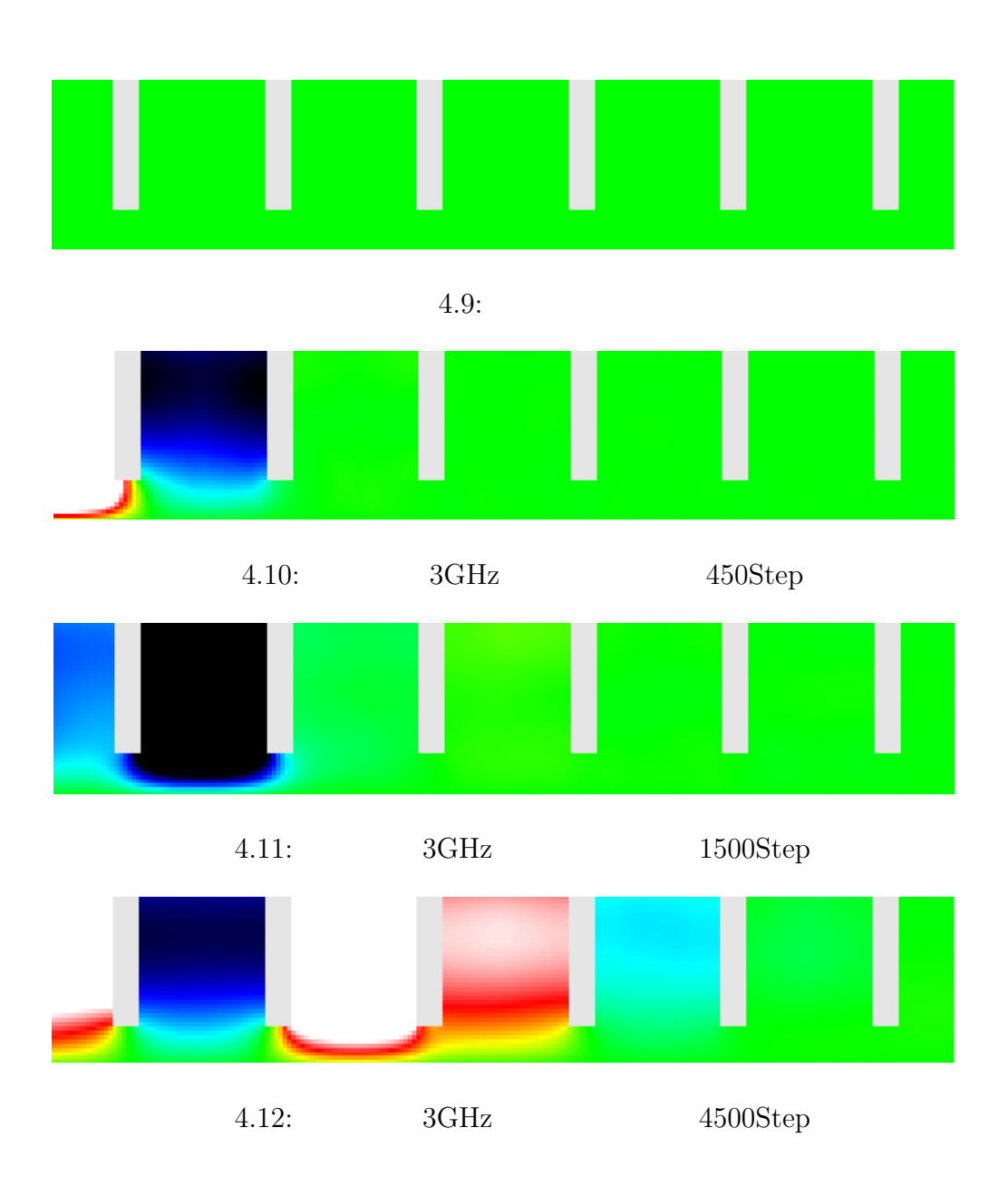

章 まとめ

 $[1]$  and the set of the set of the set of the set of the set of the set of the set of the set of the set of the set of the set of the set of the set of the set of the set of the set of the set of the set of the set of th

#### $,$  2002.

- [2] R. Wanzenberg T. Weiland. Wake field and impedances, may 1991. DESY M-91-06.
- $[3] \qquad \qquad \text{ANSI C} \qquad \qquad \text{.}$

```
A.1:
```
1 #include<iostream>  $2 \mid$  using namespace std; **#include***<*cmath*>* 4  $\#include$   $\leq$  fstream > **#include***<*c s t d l i b *>*  $6 \mid \text{#include} < \text{cstring} >$  **#include** " matrix . h" **void** FIT ( ) ; 10 int Courant (double & dlt, double DELTAL, double C); 12 void Calconst (double & dlr, double & dlz, double & ct1, double & ctb, 13 double & cte, double C, double DELTAL, **double** MU, **double** UPSILON, **double** dlt); **void** Make C Matrix ( **int** nez , **int** ner , **int** nr , **int** nb , Matrix &ce ,  $17 \mid$  Matrix &cb, **int** Height  $\mid$  , **int** Width  $\mid$   $\mid$  ); 18 void File\_init (char filename  $\vert \vert$ , int nz, int nr, int MAX FILE, double Z, double R, int Height  $\lceil \cdot \rceil$ , int Width  $\lceil \cdot \rceil$ ; **void ABC(int** nez, int ne, int nr, double ct1, Matrix &e, Matrix e\_ret); 21  $\vert$  void BC(int nr, int nez, Matrix &e, double t, double freq); **void** Make wall ( **int** nez , **int** nr , **int** nz , **int** ner , **int** nez , | Matrix &e, **int** Height  $\lceil \cdot \rceil$ , **int** Width  $\lceil \cdot \rceil$ ; int File\_out (char filename  $[]$ , int nr, int nz, int nez, int ne, | Matrix e, Matrix b); 27 void Cal mag (Matrix e, Matrix &b, Matrix ce, double cte, int nb); 28 void Ret\_ele (Matrix e, Matrix & e\_ret, int ne, int nr, int nez); 29 void Calele (Matrix &e, Matrix b, Matrix cb, int ne, int nez,  $30 \mid \text{int} \text{nr}$ , **double** R0, **double** dlr, **double** ctb); **int** main ( **void**)*{* FIT ( ); **return** 0 ; *}*  $\begin{array}{c|c} 39 & \textbf{void} & \textbf{FIT}() \{ \\ 40 & \textbf{const} & \textbf{dot} \end{array}$ const double  $R = .210$ ; **const double** R0 = . 0 0 0 ; **const double**  $Z = .210$ ; const double DELTA<sub>L</sub> = .001; **const double** DELTA T = 1. 0 e *−*10;

```
45 const double Height<sub>in</sub> = .001;
46 const double Height_high = .040 + Height_in;
47 const double Height low = .010 + Height in;
48 const double Width init = .015;
49 const double Width wide = .030;
50 const double Width narrow = .005;
51 const double T1 = 3.0e-9;<br>52 //const double T1 = 10.0e
      //const double T1 = 10.0e−6;
53
54 const double UPSILON = 8.85418e-12;<br>55 const double MU = 1.25663e-6;
55 const double MU = 1.25663e-6;<br>56 const double C = 2.998e8;const double C = 2.998 e8;
57
58 const int MAX FILE = 999;
59 const int OUT STEP = 15;
60
61 double r2 = 0.0;
62 double r1 = 0.0;
63 double rr = 0.0;
64 double dlt = 0.0;
65
66 int nr = int ( (R - R0) / DELTAL );<br>67 int nz = int ( Z / DELTAL );
      \text{int } nz = \text{int} ( Z / DELTAL );
68 int nglid = nr * nz;<br>69 int nez = nglid + nz
      \text{int} nez = nglid + nz;
70 int ner = nglid + nr;
71 int ne = nez + ner;
72 int nb = nglid + nr;
73
74 int flag = 0;
75 int i = 0;
76 int j = 0;
77 int k = 0;
78 int temp<sub>-i</sub> = 0;
79 double t = 0.0;
80
81 | int Height [3];
82 int Width [3];
83
84 | Height [0] = \text{int} (Height in /DELTAL);
85 Height [1] = int (Height_low / DELTAL);
86 Height \boxed{2} = int ( Height high / DELTAL);
87
88 Width [0] = \text{int} (Width_init /DELTAL);
89 | Width [1] = \text{int} (Width narrow / DELTAL);
90 Width \boxed{2} = int ( Width_wide / DELTAL );
91
92 double dlr = 0.0;
93 double dlz = 0.0;
94 double ct1 = 0.0;
95 double ctb = 0.0;
96 double cte = 0.0;
97 double freq = 0.0;
98 char filename [80] = "file.out";99 char temp<sub>c</sub>;
```

```
100
101 double sum = 0.0;
102 int sign = 0;
103 int num = 0;
104
105 //Make Matrix
106 Matrix e(ne, 1);
107 printf ("Make Matrix e is ok!!\langle n'' \rangle;
108
109 Matrix b(nb, 1);
110 printf ("Make Matrix b is ok!!\langle n" \rangle;
111
112 Matrix ce (nb, 5);
113 printf ("Make Matrix ce is ok!!\langle n" \rangle;
114
115 Matrix cb (ne, 5);
116 printf ("Make Matrix cb is ok!!\langle n" \rangle;
117
118 | Matrix e_ret (ne, 1);
119 printf ("Make Matrix ok!!\n");
120
121 //Inspection of Courant condition
122 Courant (dlt, DELTAL, C);
123
124 // Calculation of constant
125 Calconst (dlr, dlz, ct1, ctb, cte, C, DELTAL, MU, UPSILON, dlt);
126
127 //Input of freqency
\begin{array}{c|c} 128 & \text{printf}("How much is frequency ?\n''); \\ \text{printf}("f MHz = " ) : \end{array}print f(' ' f MHz = '');130 \mid \text{scanf}("\%1f\%c", \& \text{freq}, \& \text{temp}_c);131 printf ("f MHz = %lf \n", freq);
132
133 // F i l e i n i t
134 File_init (filename, nz, nr, MAX_FILE, Z, R, Height, Width);
135
136 //Make C matrix
137 | Make_C_Matrix (nez, ner, nr, nb, ce, cb, Height, Width);
138
139 //Decision of territory
140 // Dec<sub>-ter</sub> (nr, nz, nez, ne, nb, ce, cb, Height, Width);141
\begin{array}{c|c} 142 & \textbf{while} & (1) \{ 143 & // i = 1 \end{array}// i = 1;144 //j = 1;
145
146 // Calculation of magnetic field
147 Cal mag (e, b, ce, cte, nb);
148
149 // Retention of electric field
150 // e r
151 Ret_ele(e, e_ret, ne, nr, nez);
152
153 // Calculation of electric field
154 Calele (e, b, cb, ne, nez, nr, R0, dlr, ctb);
```

```
155
156 // Absorption boundary condition
157 ABC(nez, ne, nr, ct1, e, e_ret);
158
159 // Boundary c o n d i t i o n
\begin{array}{c|c} 160 & \text{if } (t \leq T1) \{ \\ 161 & \text{BC}(\text{nr}, \text{nez}) \end{array}BC(nr, nez, e, t, freq);162 }
             Make_wall(nez, nr, nz, ner, nez, e. Height, Width);164
165 // f i l e o u t
\begin{array}{c|c} 166 & \text{if} \ ( \  \, 0 \ == \ \, \text{flag} \ ) \{ \ \, \text{if} \ (\ \, \, \text{File\_out} \ ( \, \, f) \ \, \end{array}167 if ( File_out (filename, nr, nz, nez, ne, e, b) >= MAX_FILE ) {<br>168 break:
                break:
\begin{array}{c|c} 169 & & \frac{1}{2} \\ 170 & & \end{array}\frac{1}{2} // cout << t << "\n";
171 }
172
173 t += dlt;
174 f l a g + +;
\begin{array}{c|c|c} \n\hline\n 175 & \text{if (OUT STEP} <= \text{flag } ) \{ 176 & \text{flag} = 0 \} \n\end{array}\text{flag} = 0;\begin{array}{c|c} 177 & & \rightarrow \\ 178 & & \rightarrow \end{array}\begin{array}{c|c} 178 \\ 179 \end{array} }
179 }
180
181 int Courant (double & dlt, double DELTAL, double C)\{182 dlt = DELTAL / sqrt(2) / C;
        dlt = DELTA\perp / sqrt(2) / C;
183 return 1;
184 }
185
186 void Calconst (double & dlr, double & dlz, double kct1, double kctb.
187 double & c te , double C, double DELTA L, double MU, double UPSILON,
188 double dlt){
189
190 dlr = DELTA<sub>L</sub>;
191 dlz = DELTA<sub>L</sub>;
192 ct1 = (C * dlt - DELTAL) / (C * dlt + DELTAL);<br>193 //cte = dlt;
          // c t e = d l t ;
\left.\begin{array}{c|c|c|c} \text{194} & //ctb = dlt & / & (DELTA.L * DELTA.L * MU * UPSILON); \\ \hline \text{ctb} = dlt & / & UPSILON; \end{array}\right.\text{ctb} = \text{dlt} / UPSILON;
196 // cte = dlt / MU / DELTA_L;
197 cte = dlt / (DELTAL * DELTAL * MU);
198 | // c t b = d l t / UPSILON;
199 // cte = dlt / MU;200
201
202
203 printf ("dlt = %e\tct1 = %e\n", dlt, ct1);<br>
204 printf ("cte = %e\tctb = %e\n", cte, ctb);
       printf (" cte = %e\tctb = %e\n", cte, ctb);
205 }
206
207 void Make C Matrix ( int nez , int ner , int nr , int nb , Matrix &ce ,
208 Matrix &cb, int Height [], int Width []) {<br>209 int i = 0;
         \mathbf{int} i = 0;
```

```
210 int count = 1;
211
212 // e z
\begin{array}{c|c} 213 & \textbf{for} \ ( \, \textbf{i} \ = \ 1; \ \textbf{i} \ < = \ \textbf{nez} \ ; \ \textbf{i} + + \ \textbf{i} \ \textbf{if} \ ( \, \text{Height} \ [ \, 2 \text{]} + 3 \ < \ \textbf{i} \ \, \textbf{if} \ \textbf{if} \ \textbf{if} \ \textbf{if} \ \textbf{if} \ \textbf{if} \ \textbf{if} \ \textbf{if} \ \textbf{if} \ \textbf{if} \ \textbf{if} \ \textbf{if} \ \textbf{if} \ \textbf{if} \ \textbf{if} \ \textbf{if} \if (Height[2]+3 < (i % nr) ) continue;
215 count = 1;
\begin{array}{c|c}\n 216 \\
 217 \\
 \hline\n \text{case 0:}\n \end{array}case 0:
218 break ;
\begin{array}{c|c}\n 219 & \rightarrow \\
 220 & \text{case}\n \end{array}\begin{array}{c|c} 220 & case & 1: \\ 221 & & ce/i \end{array}ce [ i ] / count ] = i ;222 coun t++;
\begin{array}{c|c} 223 & c \neq i \, j \, [ \, count \, j = -(-i \, j \, ; \, 224 & c \, count \, j \, + \, : \end{array}\cosh t++;
225 b r e a k ;
\begin{array}{c|c} 226 & * \end{array}<br>227 defa
227 default:<br>228 default:
                           ce [ i ] [ count ] = i ;229 count++;
\begin{array}{c|c} 230 & \text{ce [i][count]} = -(i + 1); \\ 231 & \text{count++}; \end{array}count++;232 break ;
\begin{array}{c|c} 233 & & \} \\ 234 & //e \end{array}234 // e r
\begin{array}{c|c} 235 & \text{if (i <= ner-nr)} \{236 & \text{ce [i] [count] =} \end{array}\begin{array}{c|c} 236 & \text{ce [i][count]} = -(\text{nez + i}); \ 237 & \text{count++}; \end{array}count++;238 ce [ i ] | count | = nez + i + nr;
\begin{array}{c|c} 239 & & \rightarrow \\ 240 & & \rightarrow \end{array}240 }
241
242 // hs
\begin{array}{c|c} 243 & \text{count} = 1; \\ 244 & //ez \end{array}244 // e z
\begin{array}{|c|c|c|c|c|c|}\n 245 & \textbf{for} (i = 1; i <= nb - nr; i++) \{246 & \textbf{if} (Height[2]+3 &lt; (i % nr))\n\end{array}if (Height [2]+3 < (i % nr) ) continue;247 switch (i % nr) {<br>248 case 1:
                      248 case 1 :
\begin{array}{c|c} 249 \\ 250 \end{array} cb [ i ][1] = -(-i );<br>cb [ i ][2] = i :
                           \cosh[i][2] = i;251 break ;
252 default:
\begin{array}{c|c} 253 & // if (1 \neq i \; \% \; nr) \{254 & \text{cb} \mid i \mid 1 \mid = - (i \; -1) \end{array}\begin{array}{c|c} 254 & \text{cb} [i] [1] = - (i - 1); \\ 255 & \text{cb} [i] [2] = i; \end{array}\begin{array}{c|c} 255 & \text{cb} [i] [2] = i \, ; \ \end{array}\begin{array}{c|c} 256 & // \ \hline 257 & \text{bre} \end{array}break;
\begin{array}{c|c} 258 & & \rightarrow \\ 259 & & \rightarrow \end{array}259 }
                 260 // e r
261 for (i = nr+1; i \leq m h n r; i++){<br>262 if (Height [2] \leq (i \% nr) ) con
                      if (Height [2] < (i % mr) ) continue;\begin{array}{c|c} 263 & \text{cb} [\text{nez}+i][1] = i - \text{nr} ; \\ 264 & \text{cb} [\text{nez}+i][2] = -i ; \end{array}264 cb [ nez+i ][ 2] = − i ;
```

```
\begin{array}{c|c} 265 & \frac{1}{266} \\ 266 & \frac{1}{266} \end{array}\text{cout} << \text{"Make C Matrix OK!!} \setminus \text{n";}267
268 }
269
270
271 void File init (char filename \vert \vert, int nz, int nr, int MAX FILE,
272 double Z, double R, int Height [ , int Width [ ] \{ 273 int file out r = 0:
            \mathbf{int} file_out_r = 0;
274 int file_out_z = 0;
275 double file_out_rl = 0.0;
276 double file_out_zl = 0.0;
277 double dr = R / nr;
278 double dz = Z / nz;
279 int f lag = 2;
280 int count = 0;
281 int check = 2;
282
\begin{array}{c|c}\n 283 & \text{FILE } * \text{fp}; \\
 284 & \text{fp = fope}\n\end{array}fp = fopen ( filename, "w");285
286 fprintf (fp, "$options\n");<br>287 fprintf (fp, "horizontal_ra")
287 \quad \text{fprint}(fp, \text{"horizontal-range}\t0\t\%1f\n", Z);<br>
288 \quad \text{fprint}(fp, \text{"vertical-range}\t0\t\%1f\n", R);288 fprintf (fp, "vertical_range \overline{\iota} t0 \overline{\iota} t%lf \overline{\iota}", R);<br>289 fprintf (fp, "value_range \overline{\iota} -0.1 \overline{\iota} 0.1 \overline{\iota}"):
289 f printf (fp, "value_range \check{t} -0.1\check{t}0.1\check{r}");<br>290 f printf (fp, "max_data %d\n\n", MAX_FILE)
290 f printf (fp, "max_data %d\n\n", MAX_FILE);
291 f p r i n t f ( fp , " $end\n" ) ;
292 \vert fprintf(fp, "$coordinates\n");
293
294 for ( file_out_z = 1; file_out_z <= (nz); file_out_z ++){<br>295 file_out_z = file_out_z * dz;
                file_out_zl = file_out_z * dz;296
297 for ( file_out_r = 1; file_out_r <= (nr); file_out_r ++){<br>298 file_out_r = file_out_r * dr;
298 file_out_rl = file_out_r * dr;<br>299 //fprintf(fp. "%lf\t%lf\tpaint")
                    \frac{2}{\pi} //fprintf (fp, "%lf\t%lf\tpaint\n", file_out_zl, file_out_rl);
300
301 if (\text{Height} [0] \leq \text{file\_out\_r} \ \& \ \text{Height} [\text{check}] \ > \text{file\_out\_r} \ \& \ \text{fprint} (fp, \ \text{%lf} \tpaint \n', \ \text{file\_out\_zl}, \ \text{file\_out\_r} \ \& \ \text{file\_out\_r} \ \& \ \text{file\_out\_r} \ \& \ \text{file\_out\_r} \ \& \ \text{file\_out\_r} \ \& \ \text{file\_out\_r} \ \& \ \text{file\_out\_r} \ \& \ \text{file\_out\_r} \ \& \ \text{file\_out\_r} \ \& \ \text{file\_out\_r} \ \&f p r in t f ( fp , "%l f \t%l f \t paint \n", file_out_z1, file_out_r1);
\frac{303}{304}\begin{array}{c|c} 304 & \text{else} \{ 305 & \text{for} \end{array}{\rm f} \{ \text{fp} \, , \, \text{``Mf} \t{not} \} \, , \, \text{file.outz1} \, , \, \text{file.outr1};306 }
307
308 }
309
310 count++;
311
312 if (2 == flag & \& Width[0] <= count){<br>313 i flag = !flag :
                    flag = ! flag;314 check = 1;
315 count = 0;
\begin{array}{c|c}\n 316 & & \rightarrow \\
 317 & & \epsilon\n\end{array}\begin{cases}\n317 \\
318\n\end{cases} else if (0 == \text{flag } \& \& \text{Width}[1] < \text{count})flag = ! flag;319 check = 2;
```

```
320 count = 0;
\begin{array}{c|c} 321 & \frac{322}{6} \end{array}\begin{cases}\n 322 \ \text{else} \ \text{if} (1 == \text{flag} \ \& \& \text{Width}[2] - 1 \ \le \text{count}) \{ 323 \} \end{cases}flag = ! flag;324 check = 1;
325 count = 0;
326 }
327
\begin{array}{c|c} 328 & \text{fprint f (fp , " \n}^{\text{''}}); \\ 329 & \text{ } \end{array}329 }
            fclose(fp);\begin{array}{c|c} 331 \ 332 \end{array} printf ("file_init ok!!\n");
332 }
333
334 void ABC(int nez, int ne, int nr, double ct1, Matrix &e, Matrix e_ret){<br>335 int i:
            int i;
336 // e r
\begin{array}{c|c|c|c} 337 & \textbf{for} \ ( \, \mathrm{i} \ = \ 1; \ \mathrm{i} \ < = \ (\mathrm{nr} \ ) ; \ \mathrm{i} + \mathrm{i} \ / \{338} & \mathrm{e } \ [\, \mathrm{ne-nr+i} \ ] \ [ \ 1 \ ] \ = \ \mathrm{e\ _{r} ret} \ [\, \mathrm{ne} - \end{array}\begin{array}{c|c} 338 \ 339 \end{array} e [ne-nr+i][1] = e_ret [ne-2*nr+i][1]<br>\frac{339}{1} + ct1 * (e [ne-2*nr+i][1] - e_ret [ne-nr+i]
        339 + c t 1 ∗ ( e [ ne−2∗nr+i ] [ 1 ] − e r e t [ ne−nr+i ] [ 1 ] ) ;
340
341 e [nez+i][1] = e_ret [nez+nr+i][1]
342 \mid + \text{ ct1 } * \text{ (} e \left[ \text{nez} + \text{nr} + \text{i} \right] \left[ 1 \right] \mid - \text{ e} \left[ \text{nez} + \text{i} \left[ \left[ 1 \right] \right] \right);343
344 //e [nez+i+nr][1] = e_ret [nez+nr+i+nr][1]
345 \, | + \text{ct1} * (\text{e}[\text{nez}+ \text{nr}+ \text{i}+\text{nr}][1] - \text{e}.\text{ret}[\text{nez}+ \text{i}+\text{nr}][1]);346
\left\{\begin{array}{c|c} \n\sqrt{\frac{e[nez+i+nr*4]}{1}} & = & e_{-}ret[nez+nr+i+nr*4]} \n\end{array}\right\}<br>
348 + ct1 * (e[nez+nr+i+nr*4][1] - e_{-}ret[nez+i+nr*4][1]+ ct1 * (e[nez+nr+i+nr *4][1] - e_ret [nez+i+nr *4][1]);<br>}
\begin{array}{c|c} 349 & 350 \end{array}350 }
351
352 \text{ } void BC(int nr, int nez, Matrix &e, double t, double freq){<br>353 \text{ } int i;
            int i:
354 double f ;
355 f = freq * t * 1000000.0 * M_PI * 2.0;<br>356 for (i = 1; i <= nr; i++){
356 for ( i = 1; i <= nr; i++){<br>357 //for ( i = nr + 1; i <= (n
357 //for (i = nr + 1; i \leq (nr * 2); i++)<br>358 //for (i = (nr * 5 + 1); i \leq (nr * 6); i)358 \binom{\text{for}(i = (nr * 5 + 1); i \leq (nr * 6); i++)}{\text{else}}<br>359 \binom{\text{for}(i = (nr * 5 + 1); i \leq (nr * 6); i++)}{\text{else}}e [ nez+i ] [ 1 ] = .05 ∗ sin ( f );<br>}
\begin{array}{c|c} 360 & 361 \end{array}361 }
362
363 void Make wall ( int enz , int nr , int nz , int ner , int nez ,
364 Matrix &e, int Height [], int Width []) {<br>365 int h<sub>-</sub>in = Height [0];
            \text{int } h \text{ in } = \text{Height } [0];366 int h low = Height [1];
367 int h_high = Height [2];
368 int w_init = Width [0];
369 int w_narrow = Width [1];
370 int w_wide = Width [2];
371 int h = 0:
372 int w = 0;
373
374 h = h_high;
```

```
375 \, w = w_init;
376
377 int i = 0;
378 int j = 0;
379 int k = 0;
380 int count = 0;
381 int flag = 0;
382
\begin{array}{c|c} 383 & /* \\ 384 & f_0 \end{array}\begin{array}{c|c|c|c|c} 384 & \text{for } (i = 1; i < h \_in; i \ +1) \{385 & \text{if } (n e z + i + n r) / [1] = 0.0 \, \text{if } i = 0 \, \text{if } i = 0 \, \text{if } i = 0 \, \text{if } i = 0 \, \text{if } i = 0 \, \text{if } i = 0 \, \text{if } i = 0 \, \text{if } i = 0 \, \text{if } i = 0 \, \text{if } i = 0 \, \text{if } i = 0 \, \text{if } i = 0 \, \text{if } i = 0 \, \text\int e^{i\pi i x + i\pi i} f(t) = 0.0;
\begin{array}{c|c} 386 & 387 \\ 387 & * \end{array}387 ∗/
\begin{array}{c|c|c|c} 388 & \textbf{for} (i = h_{\text{high}}; i \leq n \text{ if } i \neq j) \ 389 & \textbf{e} \lceil n \textbf{e} \cdot 1 \rceil |1| = 0.0; \end{array}e[nez+i] [1] = 0.0;\begin{array}{c|c} 390 & \frac{1}{2} \\ 391 & \frac{1}{2} \end{array}391 /∗
\begin{array}{c|c|c|c|c} 392 & \text{for } (i = 0; i <= nz; i++) \{ & \text{if } i \neq j \leq n \end{array}e[enz+1+ i * nr]/[1] = 0.0;\begin{array}{c|c} 394 & & \} \\ 395 & & \ast \end{array}\begin{array}{c|c} 395 & * \ \hline 396 & \end{array}396 /∗
\begin{array}{c|c|c|c|c} 397 & \text{for } (i = 0; i <= nz; i++) \{ & \text{if } i \neq j \leq n \neq k \leq n \neq j \neq k - in + i * n \text{ if } i \neq j \end{array}e [enz+h_in+ i*nr][1] = 0.0;\begin{array}{c|c} 399 & & \} \\ 400 & & \end{array}400 ∗/
               \mathbf{for} (i = 0; i \leq n \mathbb{Z} - 1; i++)402
403 if (0 == \text{flag} \&\&\text{ count }>= w)404
f_405 for (h = h_high; h >= h_low; h--){<br>f_406 f {nez+h+i*nr} | [1] = 0.0;
                         e [ nez+h+i ∗nr ] [1] = 0.0;<br>}
407 }
408
409 f l a g = ! f l a g ;
410 h = h_low;
411 w = w_wide;
412 count = 0;
413 }
414
415 if (1 == \text{flag} \&\&\text{ count} >= w_{\text{.narrow}})416
417 for (h = h \text{.low}; h \leq h \text{.high}; h++){<br>418 f h = \frac{h \cdot h}{h}f h = \frac{h}{h}i \frac{h}{h}e [ nez+h+i ∗nr ] [1] = 0.0;<br>}
419 }
420
421 flag = ! flag;
422 h = h_high;
423 count = 0;
424 }
425
\begin{array}{c|c} 426 & \text{e} [ \text{h} + \text{i} * \text{nr} ] [1] = 0.0; \ \text{count}++: \end{array}count++;428 }
429
```

```
430 }
431
432 int File_out (char filename [], int nr, int nz, int nez, int ne,
\begin{array}{c|c} 433 & \text{Matrix e}, \text{ Matrix b} \\ 434 & \text{FILE } * \text{fp} \\ \end{array}434 FILE ∗ f p ;
435
436 static int i = 0;
437 static int i = 0;
438 static int k = 0;
439 static int n = 0;
440
441 int r = 0;
442 int z = 0;
443 char temp c [80];
444
445 strcpy (temp<sub>-c</sub>, filename);
446
447 n++;
448 | i++;\begin{cases} 449 \\ 450 \end{cases} if (10 \le i) {
               j ++;
\begin{cases} 451 \\ 452 \end{cases} if (10 \leq j) {<br>k++;
                 k++;453 j = 0;
\begin{array}{c|c} 454 & & \} \\ 455 & & \end{array}i = 0;456 }
457
\begin{array}{c|c} 458 & \text{for } (r = 0; r \leq 2; r++) \{459 & \text{if } (0 == r) \} \end{array}\begin{cases} 459 \\ 460 \end{cases} if (0 == r) {<br>z = k;
                   z = k;\begin{array}{c|c} 461 & & \frac{1}{2} \\ 462 & & \frac{1}{2} \end{array}\begin{array}{c|c} 462 & \text{else if } (1 == r) \{ 463 & z = j ; \end{array}z = j;\begin{array}{c|c} 464 & \rightarrow \\ 465 & \rightarrow \end{array}\begin{array}{c|c} 465 & \text{else} & \text{if } (2 == r) \{ 466 & z == i \end{array}z = i;\begin{array}{c|c} 467 & & \frac{1}{26} \\ 468 & & \frac{1}{26} \end{array}\begin{array}{c|c} 468 & \textbf{else} \{ 469 \end{array}printf (" error!\n");<br>}
470 }
471
\begin{cases}\n 472 \\
 473\n \end{cases} switch(z){
               473 case 0 :
474 if (!(0 == k \& 0 == r \mid | 0 == k \& 0 == j \& 0 == r \text{)})
\begin{array}{c} 475 \\ 476 \end{array}strcat (filename, "0" );
477 }
                   break;
479
480 case 1 :
481 \vert strcat (filename, "1");
482 break ;
483
484 case 2 :
```

```
485 strcat (filename, "2");
486 break ;
487
488 case 3 :
489 \vert strcat (filename, "3");
490 break ;
491
492 case 4 :
493 strcat (filename, "4");
494 break ;
495
496 case 5 :
497 \vert strcat (filename, "5");
498 break ;
499
500 case 6 :
501 strcat (filename, "6");
502 break ;
503
504 case 7 :
505 strcat (filename, "7");
506 break ;
507
508 case 8 :
509 strcat (filename, "8");
510 break ;
511
512 case 9 :
513 strcat (filename, "9");
514 break ;
515
516 default:
517 break ;
\begin{array}{c|c} 518 & & \rightarrow \\ 519 & & \rightarrow \end{array}519 }
520
521 int count = 0;
522 | fp = fopen (filename, "w");
\begin{array}{c|c} 523 & \textbf{for} ( z = 1; z < = (nz); z++) \{524 & \textbf{for} ( r = 1; r < = (nr); r+) \end{array}\begin{array}{c|c} 524 & \text{for } (r = 1; r <= (nr); r++) \{525 & \text{count}++; \end{array}count++;\begin{array}{c|c} 526 & //frintf(fp, "%lf\n", e[nez+count]/1]); \\ 527 & \text{frintf(fp, "%lf\n", b[count][1]);} \end{array}fprintf (fp, \sqrt[m]{\text{df} \cdot \text{n}^m}, b [count ] [1] );
528 }
        f p r i n t f ( fp , " \n" ) ;<br>}
530 }
        fclose(fp);\begin{array}{c|c} 532 & \text{cout} << \text{filename} << "\mathbf{n}"; \\ 533 & \text{stropy} \end{array}\text{strong} (filename, temp_c);
534 return n ;
535 }
536
537 \text{ void Calmag} (Matrix e, Matrix &b, Matrix ce, double cte, int nb){<br>538 \text{ int } i = 1;
        int i = 1;539 int j = 1;
```

```
540 int sign = 0;
541 int num = 0;
542 double sum = .0;
543
544 for ( i = 1; i <= nb; i++){
545
\begin{array}{c|c} 546 & \textbf{while} \left( \begin{array}{c} \text{ce} \left[ \text{i} \right] \left[ \text{j} \right] \end{array} \right) \left\{ \begin{array}{c} \textbf{sum} = \textbf{int} \left( \begin{array}{c} \textbf{false} \end{array} \right) \end{array} \right. \end{array}num = int ( fabs ( ce [i] [ j ]);
548 sign = \text{int} ( ce [i] [j] / num );
\begin{array}{c|c} 549 & \text{sum } +\text{= sign } * \text{ e } [\text{num}][1]; \\ 550 & \text{i++:} \end{array}j ++;
551 }
552
553 b [ i ][1] −= cte * sum;<br>554 j = 1;
                   j = 1;555 sum = 0.0;
556 }
557
558 }
559
560 void Ret<sub>-ele</sub> (Matrix e, Matrix & e_ret, int ne, int nr, int nez) {<br>561 int i = 1;
           int i = 1;562
563 for (i = 1; i \langle= (nr ); i++){<br>564 e_ret [ne-2*nr+i][1] = e[n
564 e_r e t [ne−2∗nr+i ][1] = e [ne−2∗nr+i ][1];<br>565 e_r e t [ne−nr+i ][1] = e [ne−nr+i ][1];
                   565 e r e t [ ne−nr+i ] [ 1 ] = e [ ne−nr+i ] [ 1 ] ;
566
567 e_r e t \begin{bmatrix} \text{nez} + 2 \ast \text{nr} + i \\ 1 \end{bmatrix} = e \begin{bmatrix} \text{nez} + 2 \ast \text{nr} + i \\ 1 \end{bmatrix} ;<br>568
                   e_{\text{ref}}[nez+nr+i][1] = e[nez+nr+i][1];569 e_ret \lceil \text{nez}+i \rceil |1| = e \lceil \text{nez}+i \rceil |1|;
\begin{array}{c|c} 570 & 3 \\ 571 & 3 \end{array}571 }
572
573 void Calele (Matrix &e, Matrix b, Matrix cb, int ne, int nez,
574 int nr, double R0, double dlr, double ctb) {<br>575 int i = 1;
            int i = 1;576 int j = 1;
577 int k = 1;
578 double r1 = .0;
579 double r2 = .0;
580 double rr = .0;
581 int num = 0;
582 int sign = 0;
583 double sum = .0;
584
585 for ( i = 1; i <= ne; i++){
586
\begin{array}{c} 587 \\ 588 \end{array} // if (i \geq nez ){
                       \textbf{if} (i \leq -\text{nez}) \{ \}589 /∗
\begin{aligned} \text{590} \\ \text{591} \\ \text{591} \end{aligned} \begin{aligned} \text{if } (1 \text{ } == \text{ } ((i \text{ } - \text{ } n \text{ } e \text{ } z) \text{ } \text{ } \% \text{ } (\text{ } n \text{ } r \text{ } + \text{ } 1))) \{ \\ \text{591} \end{aligned}k = 20\begin{array}{c|c} 592 & & & \} 593 & & & e \end{array}{6188} {e l s e } {e l s e }r1 = dlr \pm (i\%nr) + R0;
```

```
\begin{array}{c|c}\n 595 & r2 = d\,l\,r \ * \ (i\,\%\,n+1) + R\,0; \\
 k = 10.k = 10;
\begin{array}{c|c}\n597 & & \rightarrow \\
598 & & \rightarrow \n\end{array}598 ∗/
599
\begin{array}{c|c} 600 & r1 = \text{dlr} \times (\text{i}\% \text{nr}) + \text{R0}; \\ 601 & r2 = \text{dlr} \times (\text{i}\% \text{nr} + 1) + \text{R} \end{array}\begin{array}{c|c}\n 601 & \text{r2} = \text{d1r} \times (\text{i}\% \text{nr} + 1) + \text{R0}; \\
 \text{k} = 10; \n\end{array}k = 10;603
\begin{array}{c|c}\n 604 & & \rightarrow \\
 \hline\n 605 & & \mathbf{e}\n \end{array}\begin{bmatrix} 605 \\ 606 \end{bmatrix} else\begin{bmatrix} 1 \\ k \end{bmatrix}k = 0;607 }
608
\begin{array}{c|c} 609 & \textbf{while (cb [i] [j])} \{ 610 & \textbf{num = int (fa)} \end{array}num = \mathbf{int} ( fabs ( cb [i] [ j ] ) ;
611 \vert sign = int \vert cb \vert i] \vert j \vert num \vert;
612
\begin{array}{c|c}\n 613 & \text{switch ( } j+k) {\{}} \\
 614 & \text{case 11}: \\
 \end{array}614 case 1 1 :
615 r r = 2 . 0 ∗ r 1 / ( r 2 + r 1 ) ;
616 \vert // cout << rr << "\n";<br>617 break;
                              break;
618 case 12:
619 r r = 2 . 0 ∗ r 2 / ( r 2 + r 1 ) ;
620 // c o u t << r r << "\n " ;
                              break ;
622 case 2 1 :
623 case 2 2 :
624 //rr = dlr / 2.0 * M_{Pl};<br>625 rr = dlr * M_{Pl};\begin{array}{c|c|c|c|c} 625 & & \text{rr = d} & & * & \text{M.PI}; \\ 626 & & // <math>out & << & rr & << \end{array}626 //cout << rr << "\n";<br>
627 break:
                              break:
628 de fau lt :
629 r r = 1.0;
630 break ;
631 }
632
633 // \text{out} << rr << \text{"} \backslash n \text{''};<br>634 \text{sum} += \text{sign} * \text{b} [\text{num}] [1634 sum += sign * b [num] [1] * rr;<br>635 //sum += sign * b /num | / 1 ];
635 //sum += sign * b [num] [1];<br>636 <br>j++;
                           j + +;
\begin{array}{c|c} 637 & & & \{638} & & & \{e & 1\} \end{array}638 e [i][1] + = ctb * sum;<br>639 j = 1;
                   j = 1;640 sum = 0.0;
\begin{array}{c|c} 641 & 3 \\ 642 & 3 \end{array}642 }
```